ческих расчетов.

## **Литература**

- 1. Дентон Т. Автомобильная электроника. М.: НТ Пресс, 2008. 576 с.
- 2. Мигунов А.Л., Кауров С.Ю. Моделирование работы электропусковой системы автомобиля на базе интегрированного стартер-генератора // Вестник транспорта Поволжья. – 2013.  $\text{No}1 - \text{C}$  49-57
- 3. Герман-Галкин С.Г. Matlab&Simulink. Проектирование мехатронных систем на ПК. СПб.: КОРОНА-Век, 2008. – 368с.
- 4. Фесенко М.Н., Копылова Л.В., Коротков В.И. и др. Теория, конструкция и расчет автотракторного электрооборудования. – М.: Машиностроение, 1992. – 384 с.
- 5. Мигунов А.Л., Кауров С.Ю., Юдин В.А. Стартер-генераторное устройство для легковых автомобилей // Актуальные проблемы автотранспортного комплекса: межвуз. сб. науч. статей. – Самара: СамГТУ, 2012. – С. 50-61.
- 6. Осин И.Л., Шакарян Ю.Г. Электрические машины: Синхронные машины: Учеб. пособие для вузов по спец. «Электромеханика» / Под ред. И.П. Копылова. – М.: Высшая школа,  $1990. - 304$  c.
- 7. Мигунов А.Л., Кауров С.Ю. Анализ и выбор перспективных постоянных магнитов для магнитных систем стартер-генераторных установок легковых автомобилей // Вестник транспорта Поволжья. – Самара, 2013. №1. – С. 30-33

## *Исследование на модели электропусковой системы автомобиля на базе интегрированного стартер-генератора*

к.т.н. доц. Мигунов А.Л., Кауров С.Ю., Алимбеков М.Н. *Самарский государственный технический университет 8(846) 242-11-78, serkau@rambler.ru*

*Аннотация.* Рассмотрены вопросы моделирования работы электропусковой системы автомобиля на базе интегрированного стартер-генератора. За базовую электрическую машину интегрированного стартер-генератора взята синхронная машина с возбуждением от постоянных магнитов. Рассмотрено моделирования работы интегрированного стартер-генератора, где модель в режиме пуска представлена одноконтурной скоростной системой автоматического регулирования, включающей ПИ-регулятор для компенсации большой постоянной времени объекта регулирования – двигателя внутреннего сгорания.

*Ключевые слова: интегрированный стартер-генератор, синхронная электрическая машина с возбуждением от постоянных магнитов, бесконтактный двигатель постоянного тока.*

В последние годы значительное развитие получили гибридные автомобили, а также автомобили, содержащие интегрированные стартер-генераторные устройства. Интегрированный стартер-генератор (ИСГ) совмещает обычный стартер и генератор переменного тока в одной электрической машине. Транспортное устройство, оборудованное ИСГ, считается «неполным» гибридом, потому что способно осуществлять большинство функций гибридного автомобиля [9].

ИСГ устанавливается непосредственно на коленчатый вал двигателя внутреннего сгорания (ДВС), что позволяет значительно увеличить надежность системы за счет отказа от большого числа изнашиваемых частей. Сэкономленный вес может достигать около 10 кг в одном транспортном средстве [9].

Разработка надежного, с умеренными весогабаритными характеристиками интегрированного стартер-генератора (ИСГ) является в настоящее время актуальной задачей. Анализ, проведенный авторами, показал, что наиболее предпочтительным выбором электрической машины (ЭМ) в качестве ИСГ является многополюсная синхронная машина с постоянными Транспортные средства и энергетические установки

магнитами (СМПМ). В режиме пуска СМПМ с системой управления представляет собой бесконтактный двигатель постоянного тока (БДПТ) [1, 2, 10].

Описание работы рассматриваемого стартер-генераторного устройства приводится в статьях [2, 11]. Электромагнитная часть ИСГ приведена на рисунке 1. Основными параметрами ЭМ являются: масса, равная 6 кг, внешний диаметр  $D_{BH}=300$  мм, диаметр расточки статора Di=220 мм, расчетная электромагнитная мощность не менее 2 кВт в двигательном режиме и не менее 4 кВт в генераторном режиме.

Одним из режимов работы ИСГ является стартерный режим. Наиболее распространенным является прямой пуск ИСГ в режиме запуска ДВС [4, 12]. При прямом пуске статорные обмотки ИСГ через инвертор подключаются на полное напряжение к источнику питания – аккумуляторной батареи (АБ). Известно также [4, 12], что прямой пуск неблагоприятен для питающей сети – при ограниченной мощности АБ на ней падает значительное величина напряжения (до 30-40%), что нарушает работу других потребителей в автомобиле. К недостаткам этого пуска следует отнести: нерациональный расход емкости АБ из-за значительной неравномерности тока, низкий КПД (до 35%) [4, 12]. Рассматриваемый в статье регулируемый запуск ДВС устраняет перечисленные недостатки, и при этом дополнительно обеспечивается выбор люфтов в редукторе коробки передачи при малой частоте вращения и плавное, безударное сцепление коленчатого вала, на котором установлен ИСГ с вращающими соединениями запускаемого ДВС. При регулируемом пуске система представляет одноконтурную скоростную систему автоматического регулирования. Основной задачей ИСГ в режиме пуска является достижение заданной частоты вращения – частоты запуска ДВС, при удовлетворительной динамике работы системы ИСГ-ДВС в целом [8, 11].

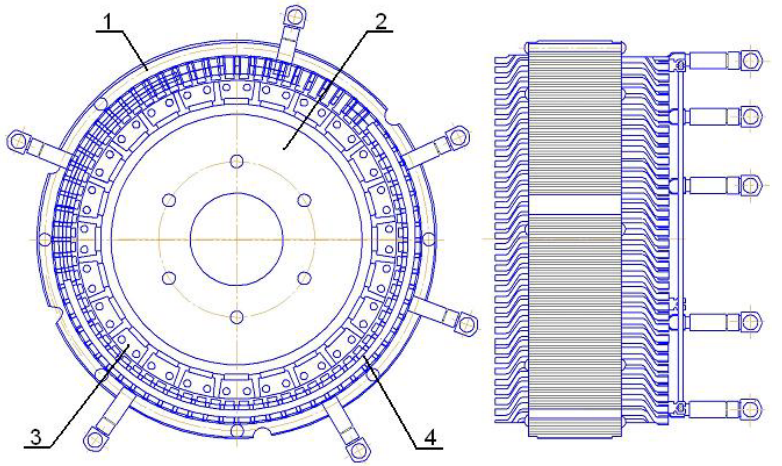

**Рисунок 1. Бесконтактный двигатель постоянного тока: 1 – статор; 2 – ротор; 3 – постоянные магниты; 4 – 3-х фазная обмотка, подключаемая к 3-х фазному инвертору (коммутатору)**

Основными задачами проектирования электрической машины для ИСГ в условиях регулируемого пуска ДВС являются:

- определение конструктивных параметров электрической машины;
- расчет тока, потребляемого ИСГ при пуске ДВС;
- определение времени разгона двигателя до частоты пуска (время запуска ДВС);
- расчет электромагнитного момента при пуске ДВС;
- получение удовлетворительной динамики работы всей системы ИСГ–ДВС во время запуска.

Эти задачи требуют в первую очередь адекватного моделирования работы ИСГ–ДВС в режиме электростартерного пуска. Наиболее распространенным и развитым средством моделирования, достаточно полно реализующим задачи моделирования мехатронных систем, является система Matlab Simulink, пакет Sim Power System [3]. Для построения модели БДПТ используется синхронная магнитоэлектрическая машина с трапецеидальным распределением магнитного поля в зазоре [3].

Математическая модель магнитоэлектрической синхронной машины состоит из двух частей – электромагнитной и электромеханической. Наличие в библиотеке пакета Sim Power System виртуальных моделей: БДПТ (PMSM), 3-х фазного инвертора, управляемого источника напряжения – позволяет использовать виртуальные (имитационные) модели для исследования динамических характеристик стартер-генератора в режиме пуска.

Модель замкнутой системы ИСГ–ДВС изображена на рисунке 2. Моделирование проводится при следующих допущениях:

- напряжение аккумуляторной батареи (АКБ) постоянно и не изменяется в различных режимах работы БДПТ;
- БДПТ симметричен в магнитном отношении, потери в стали не учитываются;
- реакция якоря считается незначительной;
- 3-х фазный инвертор, выполняющий роль коммутатора, идеализирован, т.е. силовые транзисторные ключи имеют большое сопротивление (0,5 МОм) в закрытом состоянии, а их сопротивление в открытом состоянии имеет очень небольшое значение (10-3 Ом);
- величина напряжения питания инвертора, при работе в пусковом режиме учитывает падение напряжения на АКБ и в проводах сети, соединяющей ИСГ и АКБ;
- при моделировании нагрузки на ИСГ учитывается среднее значение момента сопротивления двигателя (М<sub>с</sub>) при прокручивании ДВС [4].
- угол опережения коммутации ключей инвертора  $\beta_0=0$ .

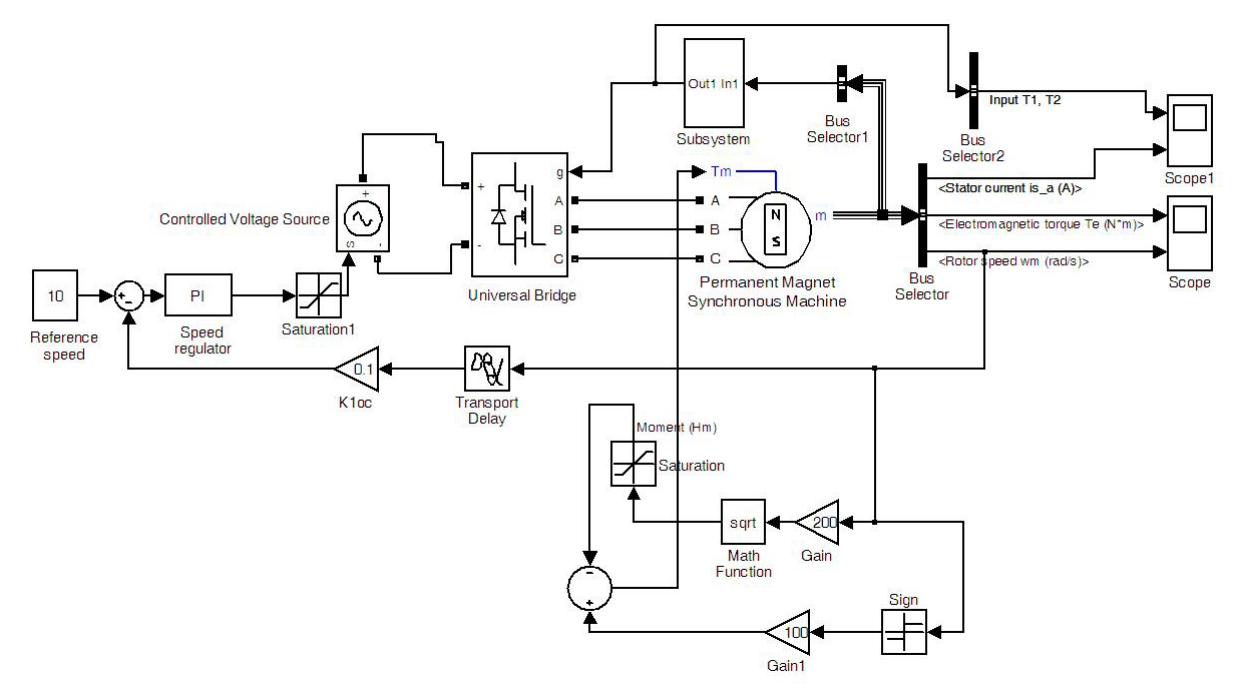

**Рисунок 2. Схема моделирования ИСГ**

Модель содержит:

- синхронную магнитоэлектрическую машину с трапецеидальным распределением поля в зазоре (PMSM);
- блоки Bus Selector1, Subsystem, служат для измерения трех логических сигналов с датчиков Холла и получения сигналов для управления 3-х фазным инвертором (коммутатором);
- 3-х фазный инвертор (Universal Bridge), выполняющий роль коммутатора;
- управляемый источник напряжения (Controlled Voltage Sourse), который управляется от регулятора скорости (РС) через блок ограничения напряжения (Saturation1). Управляемый источник напряжения моделирует работу высокочастотного (f=4кГц) широтноимпульсного регулятора (ШИР). Напряжение на его выходе пропорционально средней величине напряжения на выходе реального ШИР, прикладываемого к обмоткам БДПТ;
- блок ограничения напряжения (Saturation1) на выходе PC моделирует насыщение, обусловленное конечной величиной напряжения питания инвертора от АКБ;
- модель нагрузки, состоящая из звена сухого трения (Sign), имитирующего среднее значение стартового крутящего момента (ST) и звена, имитирующего снижение стартового крутящего момента до рабочего (ET) [9].

Основной задачей ИСГ в режиме запуска является достижение заданной частоты вращения коленчатого вала ДВС при скомпенсированной постоянной времени объекта регулирования [7, 8].

При синтезе регулятора скорости приходится упрощать математическое описание БДПТ, заменяя его эквивалентным двигателем постоянного тока [3]. В этом случае уравнения, которыми описывается БДПТ, будут выглядеть следующим образом:

$$
\begin{cases}\nU_s = L_s \frac{di_s}{dt} + i_s R_s + e_s, \\
J \frac{d\omega_m}{dt} = M - M_u, \\
\frac{d\theta}{dt} = \omega_m, \\
et{e_s = \kappa_E \omega_m; M = \kappa_M i_s.}\n\end{cases} (1)
$$

где:  $U_s$ ,  $i_s$  – напряжение и ток статора;  $L_s$ ,  $R_s$ ,  $\Phi_0$ ,  $J$ ,  $p$  – параметры двигателя, которые вводятся в поля окна настройки параметров БДПТ;  $m$  – число фаз, равное 3;  $M$ ,  $M<sub>u</sub>$  – электромагнитный момент, момент нагрузки;  $\omega_m$  - угловая скорость вращения ротора.

В соответствии с системой уравнений (1) построена структурная схема БДПТ. Эта структурная схема подобна структуре ДПТ и приведена на рисунке 3,

$$
\text{rge: } K_1 = \frac{1}{R_s}; \quad \kappa_M = \kappa_0 w_a p \frac{m}{2} \Phi_0; \quad K_2 = \frac{\kappa_M}{J}; \quad \kappa_E = \kappa_0 w_a p \Phi_0; \quad T_S = \frac{L_s}{R_s},
$$

 $\kappa_0$  – общий обмоточный коэффициент обмотки статора,  $w_a$  – число активных витков обмотки статора,  $p$  – число пар полюсов [6].

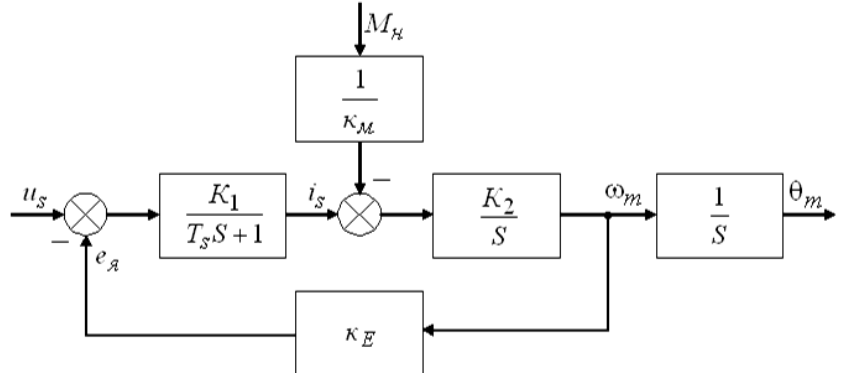

Рисунок 3. Структурная схема БДПТ

Анализ структурной схемы (рисунок 3) показывает, что передаточная функция скоростной части БДПТ по управляющему воздействию может быть представлена выражением:

 $\mathbf{1}$ 

$$
W(s) = \frac{\omega_{M}(s)}{U_{s}(s)} = \frac{\frac{1}{K_{E}}}{\frac{T_{s}}{K_{1}K_{2}K_{E}}s^{2} + \frac{1}{K_{1}K_{2}K_{E}}s + 1},
$$
\n(2)

корни характеристического уравнения определяются следующим выражением:

$$
s_{1,2} = -\frac{1}{2T_s} \pm \frac{1}{2T_s} \sqrt{1 - 4T_s K_1 K_2 \kappa_E} \tag{3}
$$

При выполнении условия  $4T_{s}K_{1}K_{2}K_{E}$  < 1, что имеет место для ИСГ, корни характеристического уравнения являются вещественными, и эквивалентная передаточная функция БДПТ по управляющему воздействию может быть представлена в виде двух последовательно включенных апериодических звеньев первого порядка с постоянными времени  $T_1, T_2$  и коэффициентом передачи:  $1/\kappa_{\rm E}$ 

$$
W(s) = \frac{\omega_{M}(s)}{U_{s}(s)} = \frac{\frac{1}{\kappa_{E}}}{(T_{1}s + 1)(T_{2}s + 1)},
$$
\n(4)

где:  $T_1 = -\frac{1}{s_1}$ ,  $T_2 = -\frac{1}{s_2}$ .

Структурная схема эквивалентной одноконтурной скоростной системы с БДПТ представлена на рисунке 4.

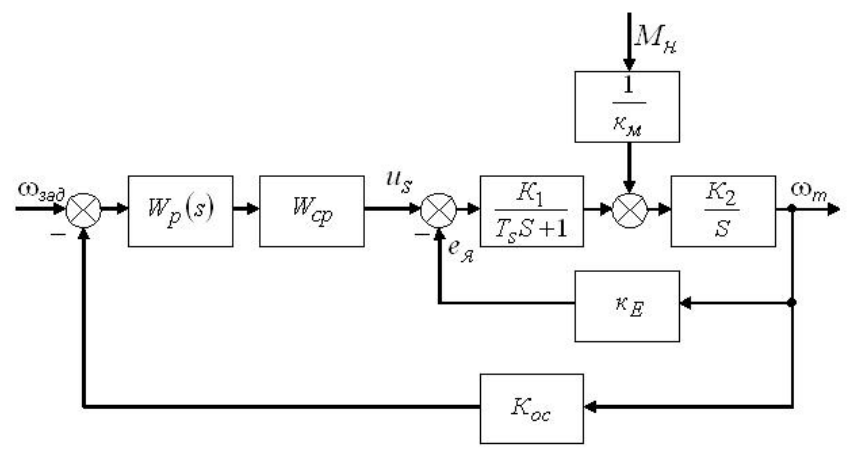

Рисунок 4. Структурная схема эквивалентной одноконтурной скоростной системы с БДПТ

Двигатель постоянного тока управляется от силового регулятора, представленного звеном  $W_{cp}$ . Силовой регулятор (в данном случае управляемый источник постоянного напряжения и инвертор, питающий статорные обмотки БДПТ) управляется от регулятора скорости с передаточной функцией  $W_n(s)$ , на вход которого подается разность сигнала управления и обратной связи по скорости.

Поскольку  $T_2 \gg T_1$  целесообразно использовать в качестве регулятора скорости ПИрегулятор, который компенсировал бы большую постоянную времени (Т2) объекта регулирования - ДВС [7, 8, 11]. Передаточная функция ПИ-регулятора:

$$
W_p(s) = \frac{(T_2 s + 1) \cdot K_p}{T_2 s} = K_p + \frac{K_p}{T_2 s} = K_{\Pi} + \frac{K_{\Pi}}{s}.
$$
\n(5)

Передаточная функция разомкнутой системы будет равна:

$$
W_{pas}(s) = \frac{(T_2s + 1)K_{cp}K_pK_{oc}}{T_2s} \frac{\frac{1}{K_E}}{(T_1s + 1)(T_2s + 1)} = \frac{K_{cp}K_pK_{oc}}{T_2s(T_1s + 1)K_E}.
$$
\n(6)

Известно, что оптимум по модулю в системе достигается при выполнение условия [8]:

$$
\frac{I_2 \kappa_E}{K_{cp} K_p K_{oc}} = 2T_1.
$$
 (7)

Из последнего выражения находятся коэффициенты передачи пропорциональной и интегральной части регулятора:

Транспортные средства и энергетические установки

$$
K_{\Pi} = K_{p} = \frac{T_{2}K_{E}}{2T_{1}K_{cp}K_{oc}}; K_{H} = \frac{K_{p}}{T_{2}}.
$$
\n(8)

Для рассматриваемого ИСГ:  $R_s = 4.10^{-3}$  Ом,  $L_s = 160.10^{-6}$  Гн,  $\Phi_0 = 1.1.10^{-3}$  Вб,  $J = 5\kappa^2 \cdot M^2$ ,  $p = 12$ ,  $\kappa_0 \cdot w_a = 10$ ,  $M_{H0} = 120H \cdot M$ .

При  $K_{cn} = 10$ ,  $K_{oc} = 0.1$  параметры регулятора будут равны  $K_{II} = 2.44$ ;  $K_{II} = 0.82 c^{-1}$ .

Переходные процессы в замкнутой одноконтурной скоростной системе по моменту и скорости при подачи входного сигнала и при наличии возмущающего сигнала (момента на валу ИСГ) в момент времени t=0 представлены характеристиками на рисунках 5 и ба.

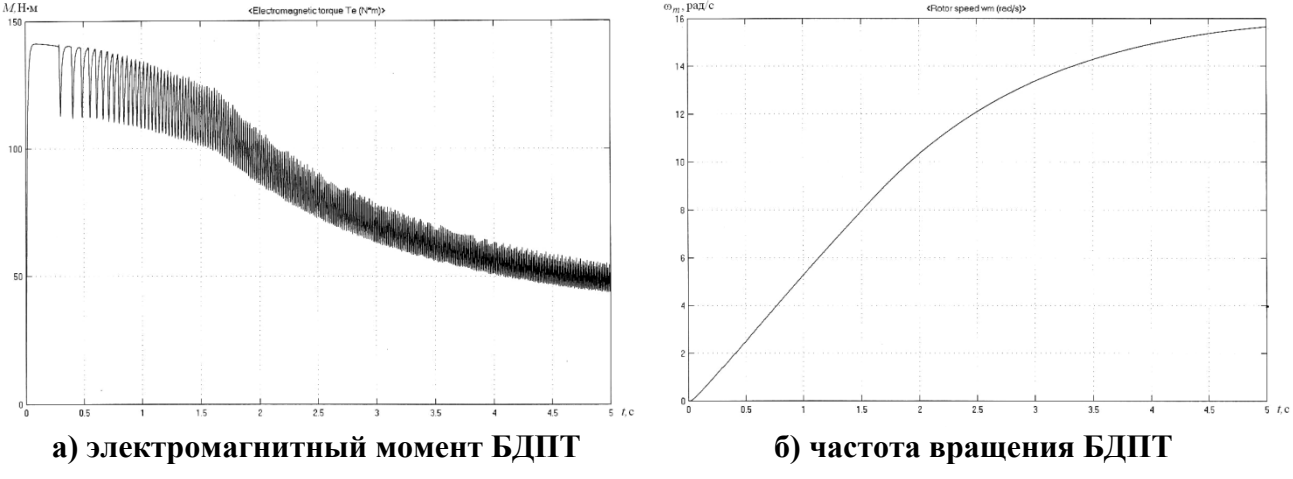

Рисунок 5. Результаты моделирования работы ИСГ

Анализ осциллограммы угловой частоты вращения (рисунок 5б) показывает, что частота вращения ИСГ в режиме пуска достигает значения  $n=150$  мин<sup>-1</sup> за 3.5 с от начала пуска, что удовлетворяет требованиям, предъявляемым к электропусковым системам автомобиля.

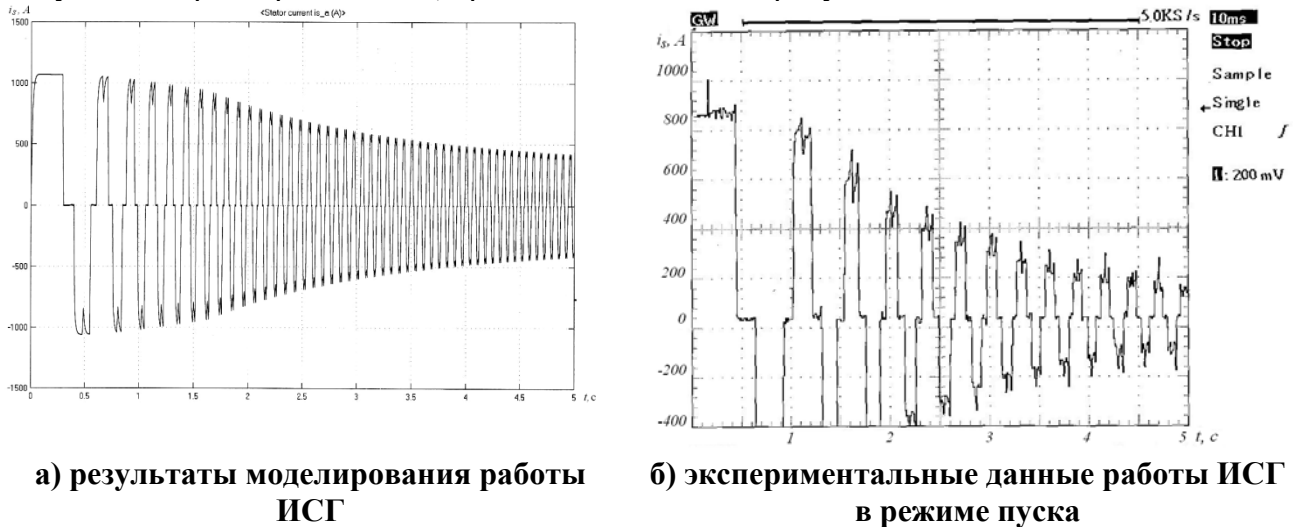

Рисунок 6. Ток в фазе статора БДПТ

Результаты моделирования и сравнение с экспериментом (рисунок 6б) позволяют сделать следующие выводы.

- 1. Представленное математическое описание БДПТ в режиме пуска эквивалентным ДПТ, позволяет исследовать динамику работы ИСГ при различных моделях нагрузки - ДВС.
- 2. Меняя конструктивные параметры БДПТ, можно быстро и эффективно решать задачи рационального проектировании ИСГ.
- 3. Анализ осциллограмм процесса управляемого пуска показывает, что время разгона ДВС до частоты запуска незначительно увеличивается (10%) по сравнению с временем при

прямом запуске.

4. Значительные пусковые токи в начальный момент в фазах БДПТ говорят о необходимости введения в систему ограничения по току с целью уменьшения токов, протекающих по фазам инвертора (коммутатора) в момент пуска.

## **Литература**

- 1. Шевченко А.Ф., Медведко А.С., Бухгольц Ю.Г. и др. Стартер-генераторное устройство для легковых автомобилей класса ВАЗ – 2110 // Электротехника. – 2003.  $\mathcal{N}_2$  9. – С. 15-19.
- 2. Мигунов А.Л., Кауров С.Ю., Юдин В.А. Стартер-генераторное устройство для легковых автомобилей // Актуальные проблемы автотранспортного комплекса: межвуз. сб. науч. статей. – Самара: СамГТУ, 2012. – С. 50-61.
- 3. Герман-Галкин С.Г. Matlab&Simulink. Проектирование мехатронных систем на ПК. СПб.: КОРОНА-Век, 2008. – 368 с.
- 4. Чижков Ю.П., Акимов С.В., Электрооборудование автомобилей. Учебник для вузов. М.: Издательство «За рулем», 2001. – 384 с.
- 5. Мигунов А.Л., Кауров С.Ю. Моделирование работы электропусковой системы автомобиля на базе интегрированного стартер-генератора // Вестник транспорта Поволжья. – Самара, 2013. № 1 (37). – С. 50-57.
- 6. Овчинников И.Е. Вентильные электрические двигатели и привод на их основе. Курс лекций. СПб.: КОРОНА-Век, 2006. – 336 с.
- 7. Ковчин С.А., Сабинин Ю.А. Теория электропривода: учебник для студентов вузов. СПб.: Энергоатомиздат, 2000. – 496 с.
- 8. Патент № 2453034 РФ. Устройство управления асинхронным стартер-генератором / Кауров С.Ю., Макаровский Л.Я., Мигунов А.Л., Репин А.С., Умывалкин С.В. – заявка №2010130518/07 от 20.07.10; опубл. 10.06.12. Бюл. № 16.
- 9. Дентон Т. Автомобильная электроника. Пер. с англ. М.: НТ Пресс, 2008. 576 с.
- 10. Мигунов А.Л., Кауров С.Ю., Тулупов П.В. Имитационное моделирование мехатронных систем с бесконтактными двигателями постоянного тока // Известия высших учебных заведений. Электромеханика. – 2014. № 5. – С. 57-62.
- 11. Патент № 2543076 РФ. Стартер-генератор автомобиля / Кауров С.Ю., Мигунов А.Л., Юдин В.А. – заявка № 2013129596/07 от 27.06.2013; опубл. 27.02.2015. Бюл. № 6.
- 12. Грузков С.А., Морозов В.А., Нагайцев В.И. и др. Электрооборудование летательных аппаратов. Том 2. Учебник для вузов / Под ред. С.А. Грузкова. – М.: Издательский дом МЭИ, 2008. – 552 с.

## *Математические модели электромеханики как асимптотика уравнений Максвелла – Минковского*

к.т.н. доц. Нигматуллин Ш.М., Шендеровский И.М. *Университет машиностроения*

*8(495)223-05-23 доб 1246, nigmat@mami.ru, 8-905-776-29-67, joshend@mail.ru*

*Аннотация*. Рассмотрены методические недостатки стандартной формулировки электродинамики движущихся материальных тел: ограничение инерциальными движениями рассматриваемых тел, использование материальных соотношений в виде линейных уравнений с постоянными коэффициентами, отсутствие аналитически корректного перехода к квазистационарным электромагнитным процессам. Показано, что эти недостатки можно преодолеть, используя экспериментальный факт отсутствия у электромагнитного поля массы покоя и применяя асимптотические разложения полей по малым параметрам, которыми являются отношение скорости движения тел к скорости света и отношение размеров технического устройства к минимальной длине электромагнитной волны.

*Ключевые слова: техническая электродинамика, уравнения Максвелла,*